# **AGL Compositor update: Sep 2019**

**Daniel Stone daniels@collabora.com**

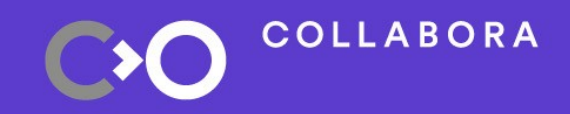

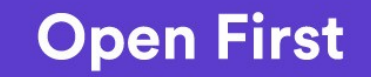

**COLLABORA** 

# **Hi, I'm Daniel**

#### **Graphics lead at Collabora Open-source consultancy est. 2005 Wayland core developer**

Open First

## **Outline and agenda**

- Update on compositor/WM progress
- Window manager and shell architecture recap
- Flexible output management
- Future development and input manager

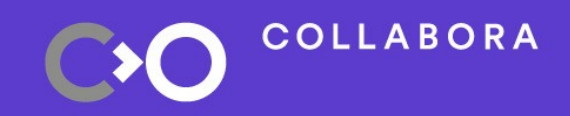

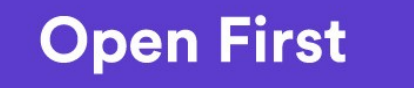

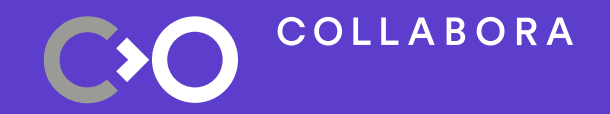

# **Update on progress**

# **Compositor/WM progress**

- AGL ivi-compositor project created and stood up
- Support for DRM/KMS, Wayland, X11 backends
- Initial home screen ported and available
- Basic window/output management functionality available
- Work beginning to integrate with UCB and make available
- Configured through weston.ini (like old compositor)

<https://gitlab.collabora.com/agl/agl-ivi-compositor>

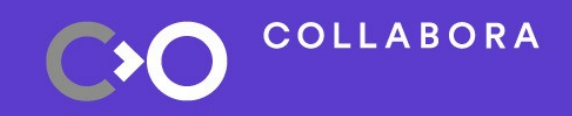

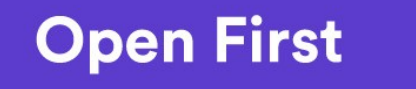

5

#### **Home screen progress**

- Current AGL reference UI has 'all in one' home screen
- No separation of panels/dialogs/etc into windows at Wayland protocol level
- Ongoing work to separate these out and provide separate surfaces to compositor
- Should be presentable end of September

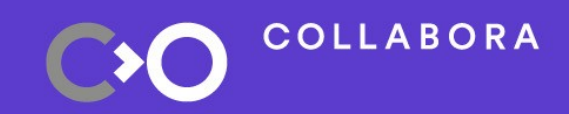

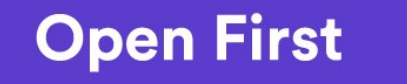

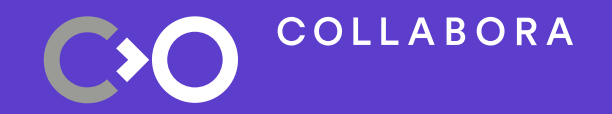

# **Window management / shell**

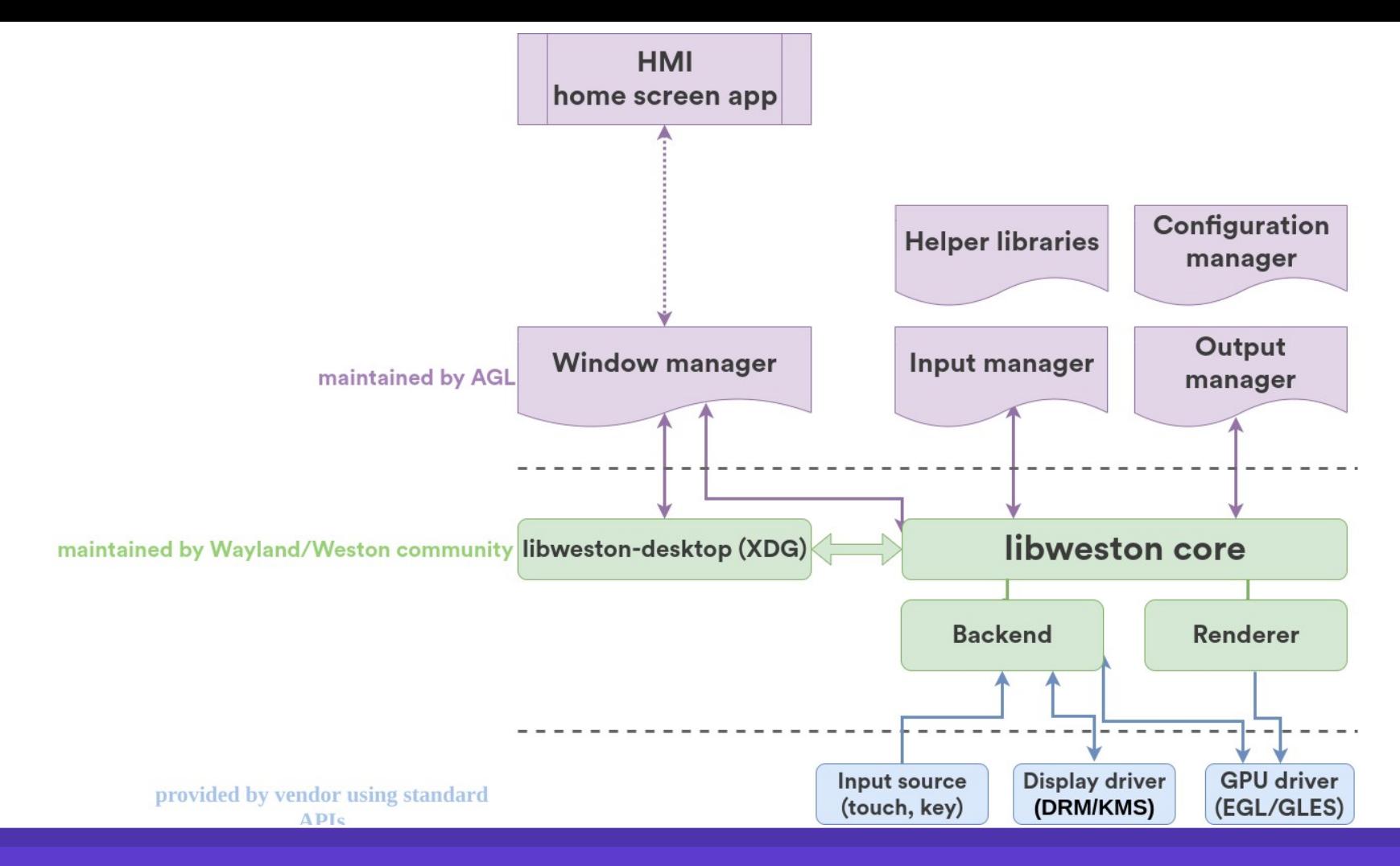

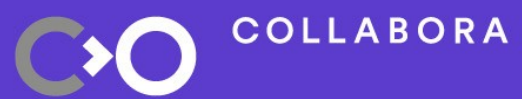

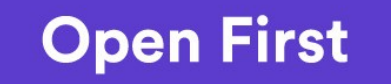

## **Window management concept**

- WM based on output/layer/surface (like IVI shell)
- New concept from Weston: surface view
	- Views position an output within a layer
	- Multiple views allow to show surface in different places
	- Crucial for remoting: can create new view for other display or ECU
	- Window manager always controls views!

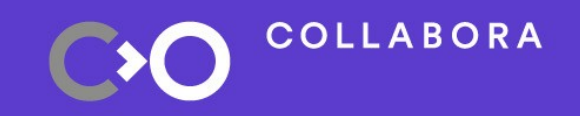

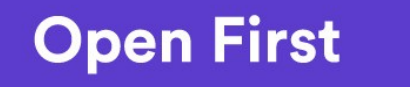

9

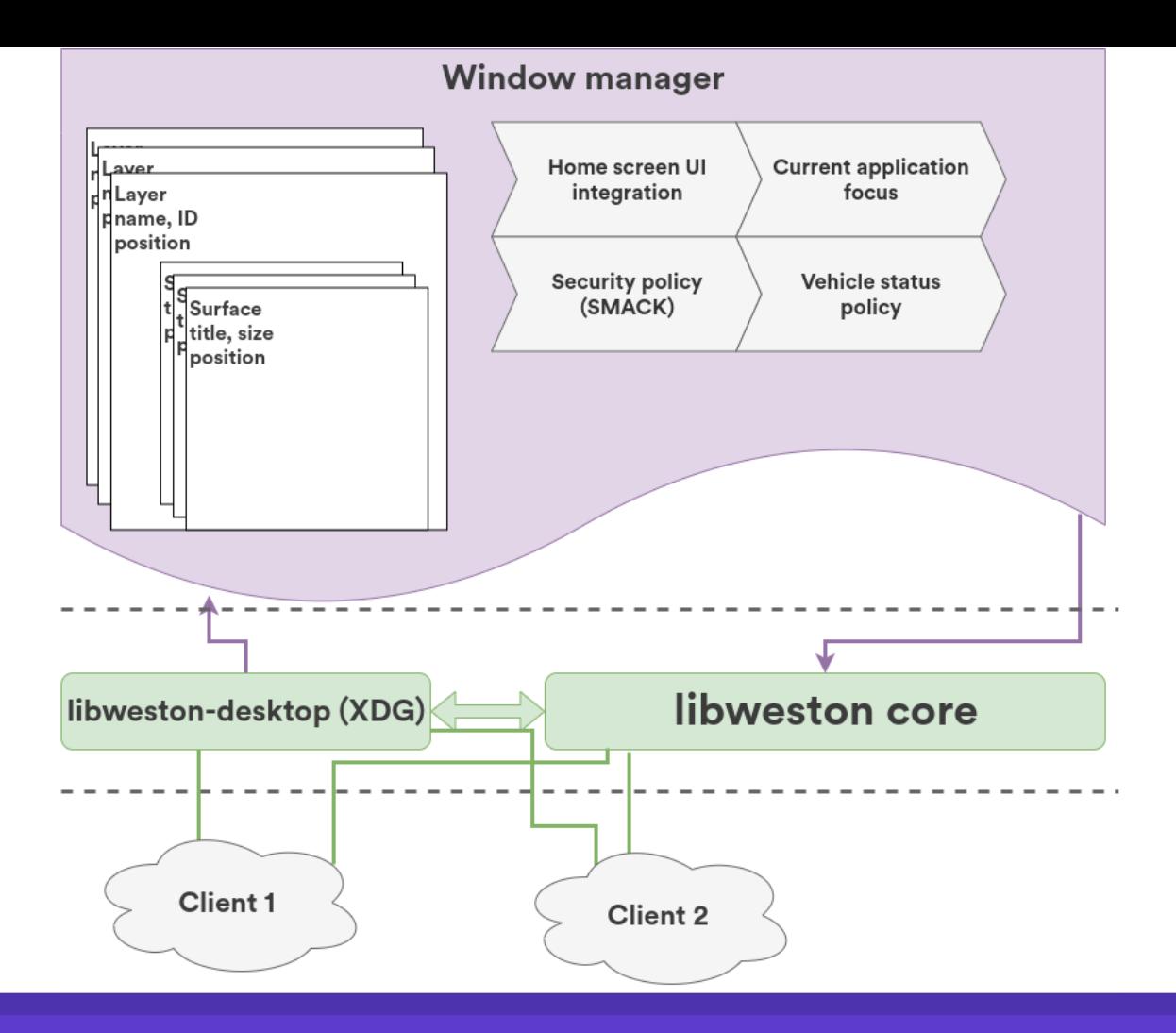

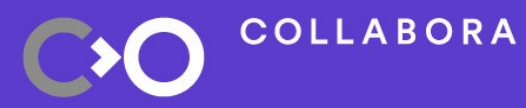

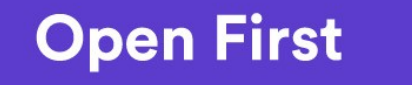

## **Window management concept**

- Not so different from previous IVI shell!
- Key difference: give OEMs power to manage windows themselves with full API
- Offer callback into OEM module for every window event
	- new window created
	- window content updated
	- window removed

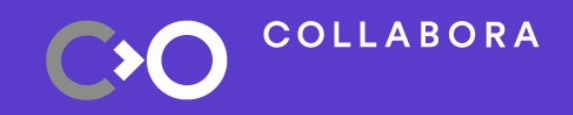

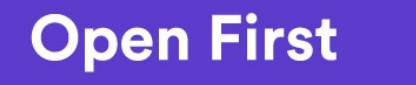

**Surface/view relationship**

**COLLABORA** 

- Compositor creates layers for grouping
- Positions layers within compositor space
- Compositor creates views for each
- surface to display
- **Positions views** within layers
- AGL IVI compositor API to manage view creation and positioning
- Display of views handled by libweston

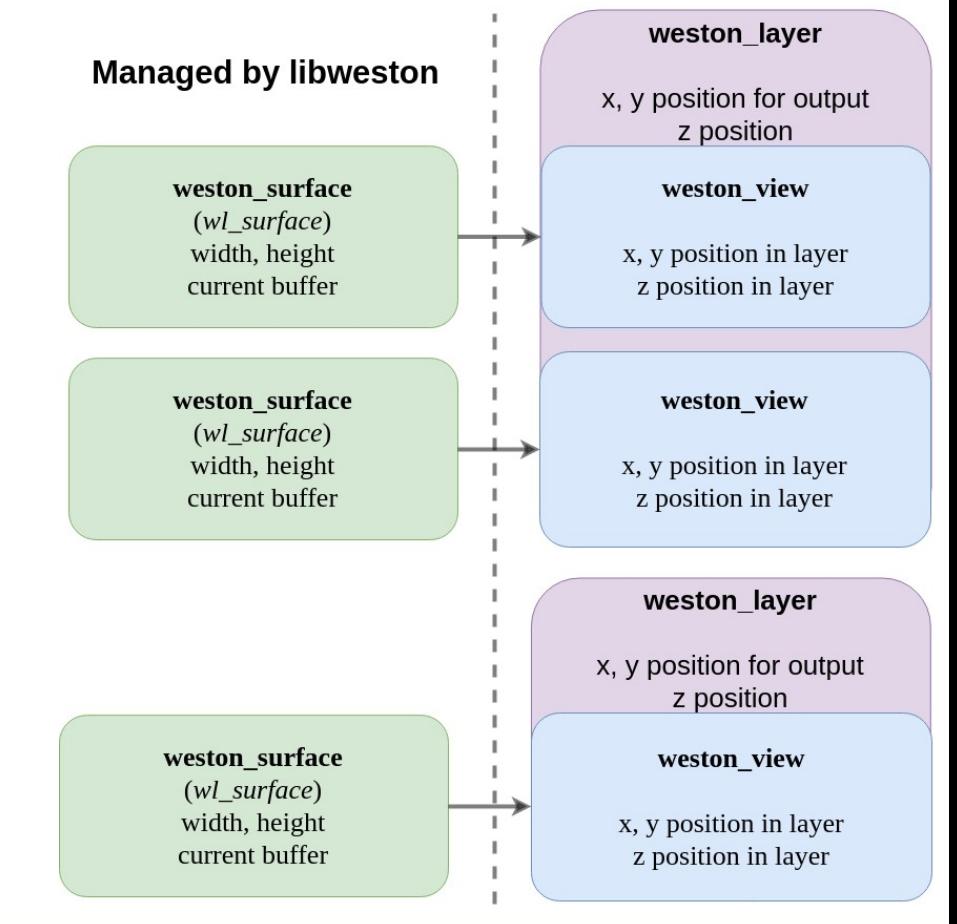

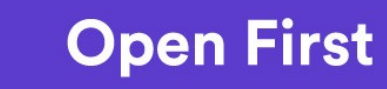

**Managed by AGL** 

**Relationship between libweston and AGL views**

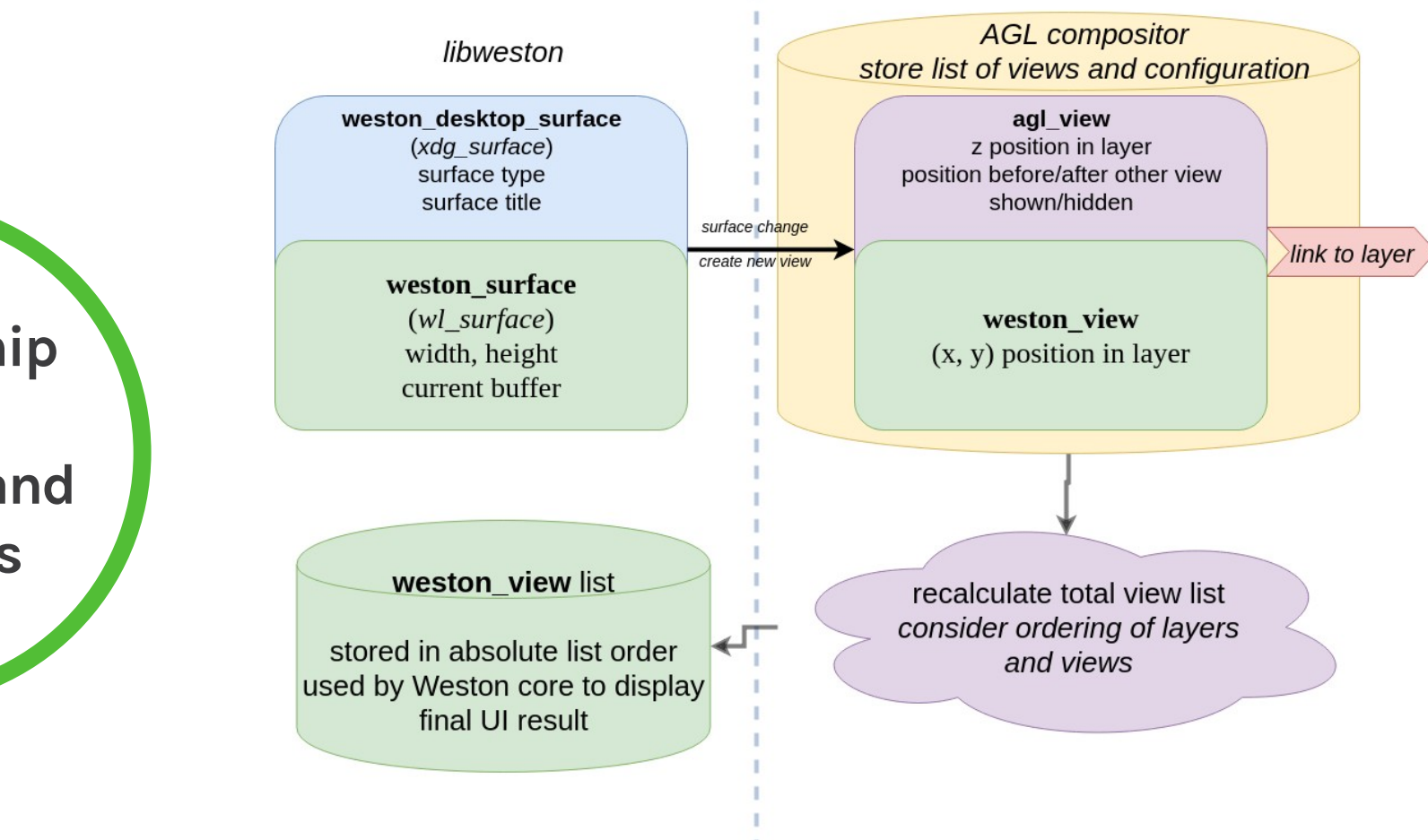

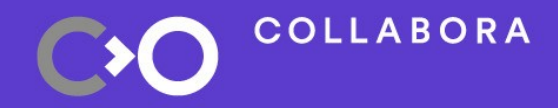

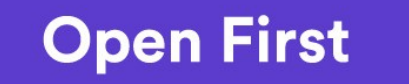

## **Why two separate lists?**

- Keep IVI concept of Z positioning
- Flexible positioning: allow views to be dynamically enabled/ disabled
- Easy integration with OEM WM policy
	- AGL view API can be stable for OEM plugins
- AGL core compositor will maintain translation between two worlds: recalculate libweston list after WM changes

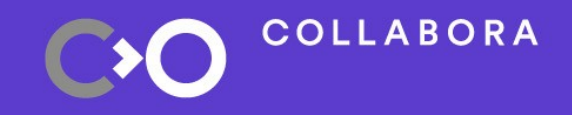

 $14$ 

## **Animation framework integration**

- Time-driven animations made available to WM
- Spring physics model provides simple easing
- Parameters are desired end state and time to achieve end state
- Intermediate frames driven by output repaint
- Available animators:
	- Move window
	- Zoom window
	- Fade window opacity

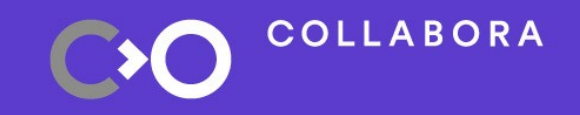

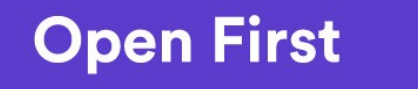

#### **Animation framework example**

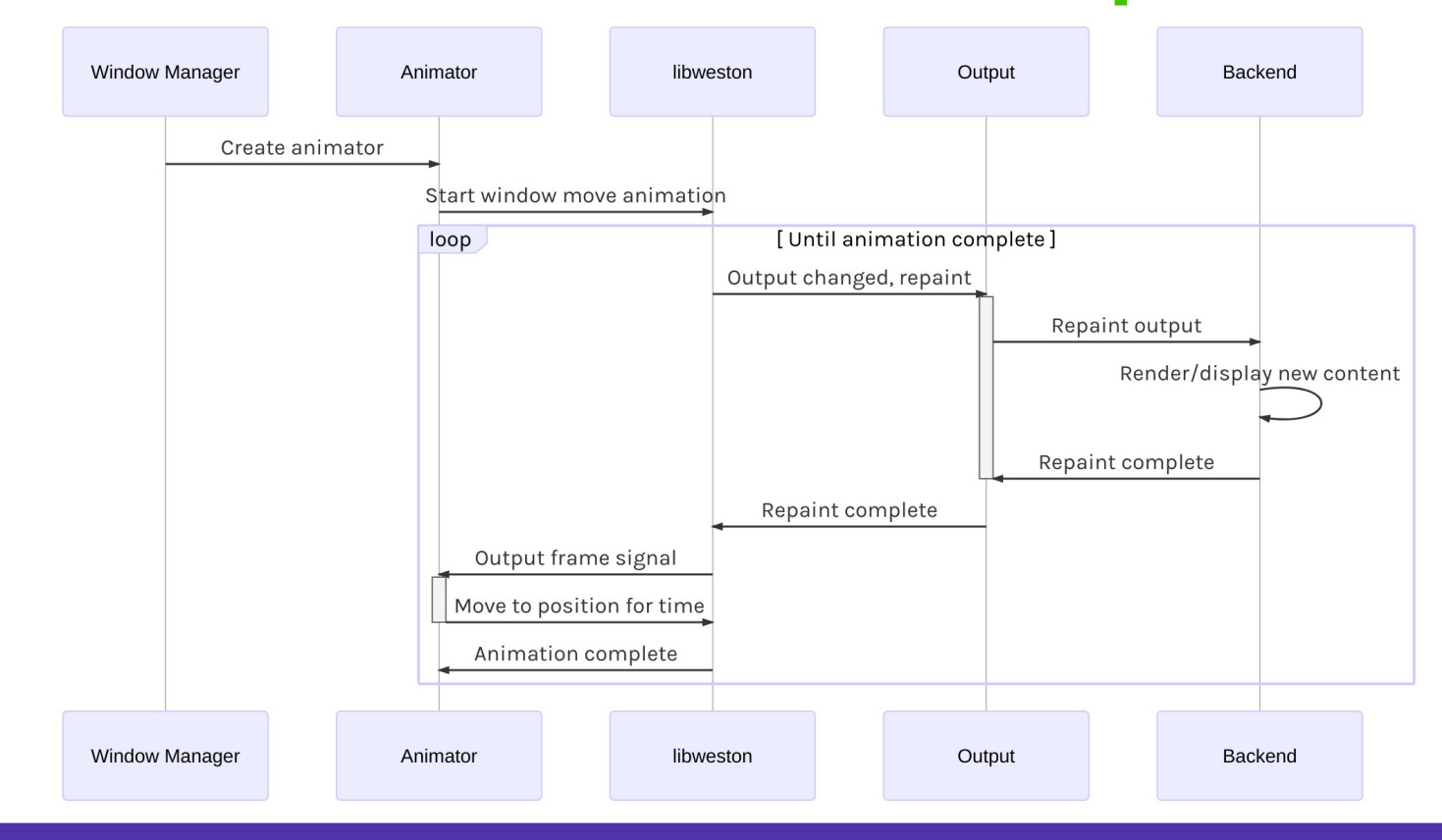

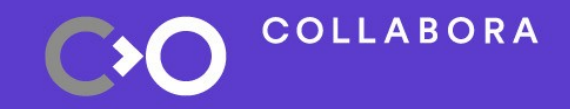

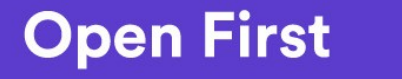

### **Next developments for shell**

- Collect additional OEM shell requirements through JIRA
- Example of pop-up dialog content such as warnings or status updates
- Integration with Web Application Manager (see afternoon session)

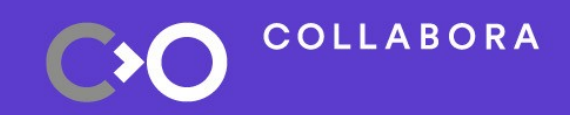

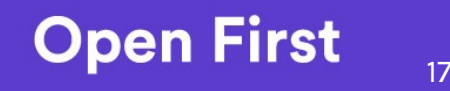

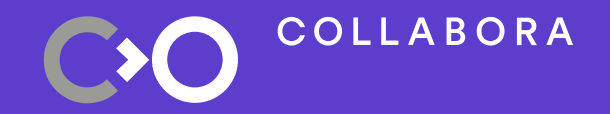

## **Output management**

### **Output management status**

- Current output configuration only handled by weston.ini:
- [output] name=HDMI-A-1 mode=1920x1080 rotate=270 [output] name=HDMI-A-2 mode=off

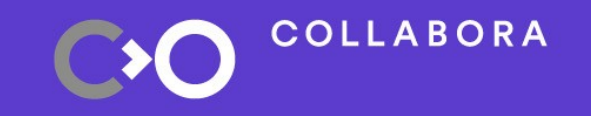

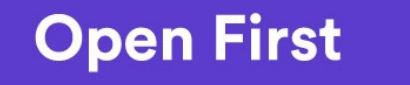

### **Output management status**

• Current output configuration only handled by weston.ini:

[output] name=HDMI-A-1 mode=1920x1080 rotate=270 [output] name=HDMI-A-2 mode=off

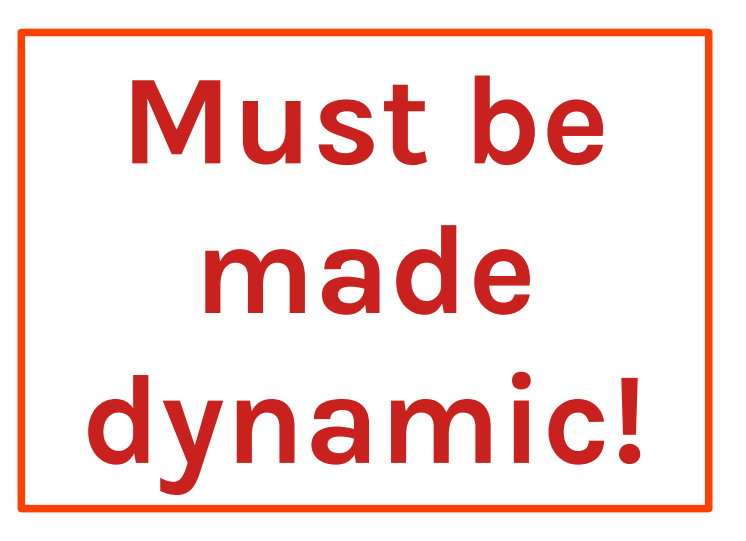

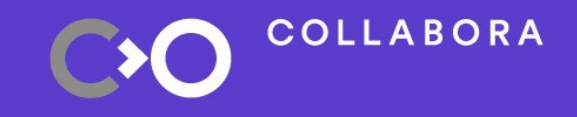

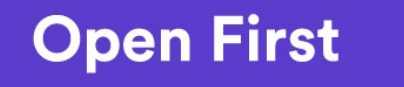

#### **Output manager concepts**

- Based on Weston's model with separate head/output
- 'Head' represents a display device: HDMI, eDP, DSI screens, or virtual output windows
- 'Output' represents a grouped area of pixels to be shown on a head
- Fully exposes capability of hardware and system as separate concerns

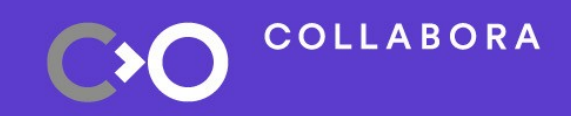

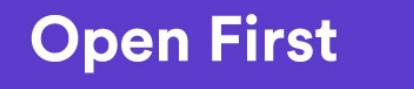

#### **Output manager concepts**

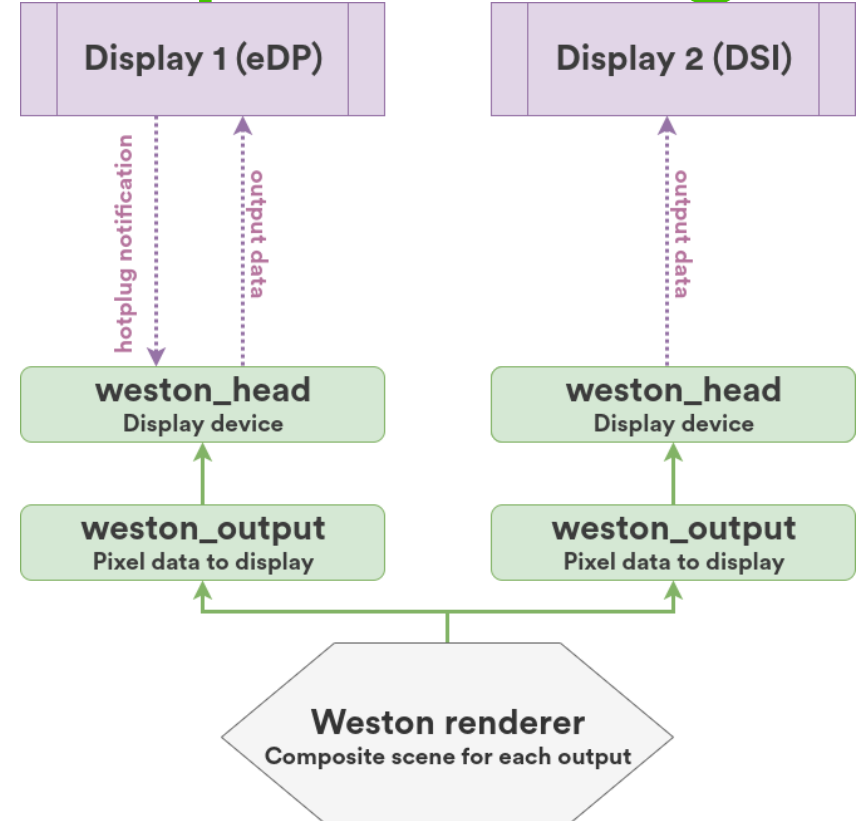

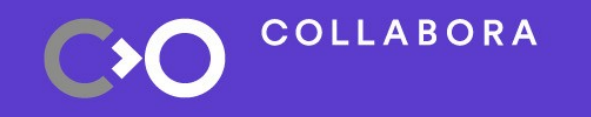

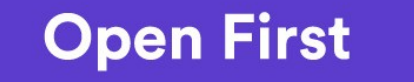

#### **Output manager concepts**

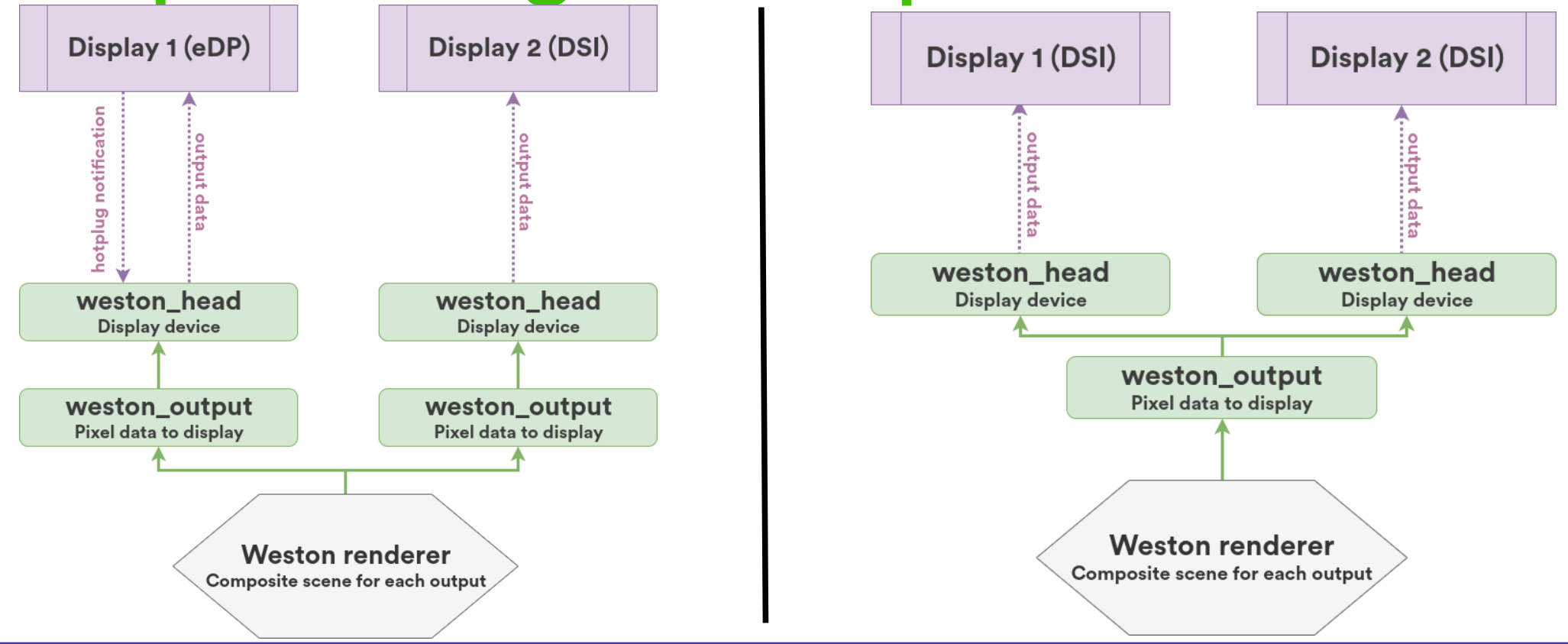

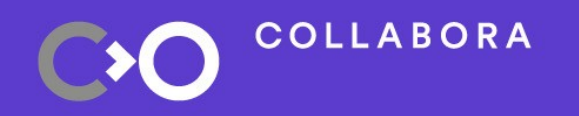

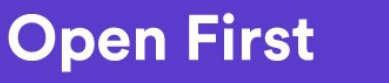

## **Output manager benefits**

- Supports complex usecases like clone mode, e.g. all RSE showing same content from one pixel pipe
- Based on runtime dynamic API: window manager can always make policy decisions and change configuration
- Dynamic output management allows for remote displays being added/removed
- Output manager can query head information even if disabled
- Output layout, positioning, etc determined by compositor

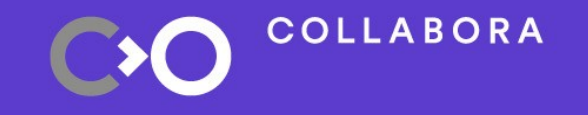

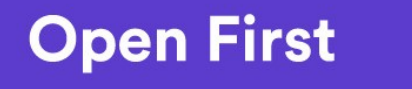

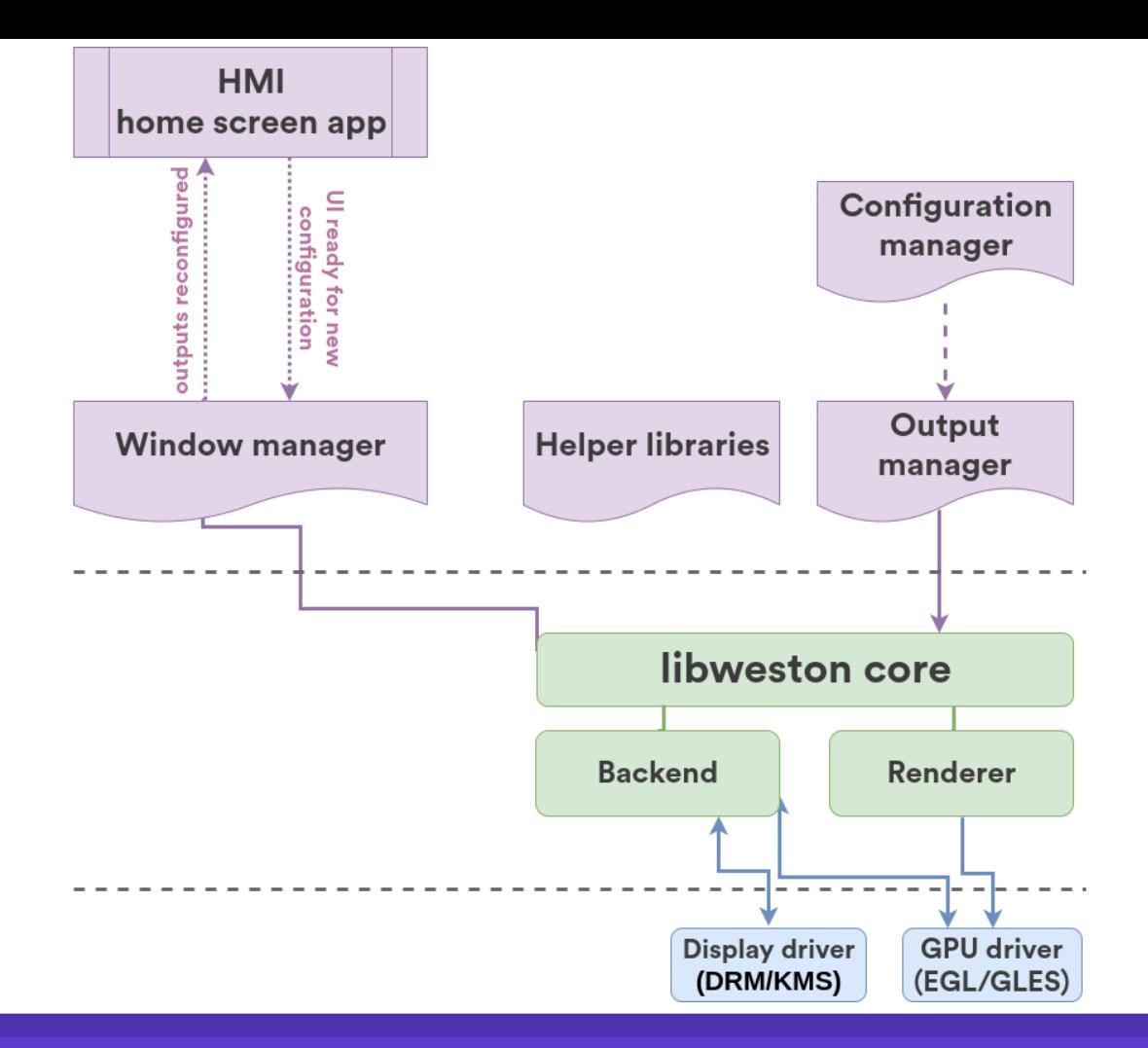

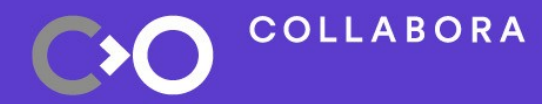

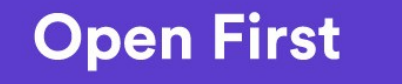

## **Output manager API**

• List of weston\_head available:

struct weston head \*head = NULL; while ((head = weston\_compositor\_iterate\_heads(ivi->compositor, head))) /*\* XXX: do something with head \**/

- Properties available for heads:
	- name
	- connection status (connected, disconnected)
	- available modes (resolution)
	- EDID/CEA display information
	- content protection

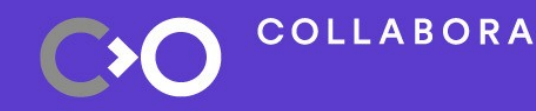

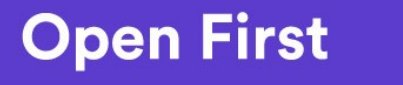

## **Output manager API**

- 'Heads changed' signal provided via standard Wayland signal/listener mechanism
- Compositor iterates properties of all heads and configures based on policy
- libweston applies new policy
- Further development required for example future complex usecases

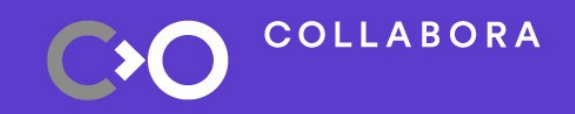

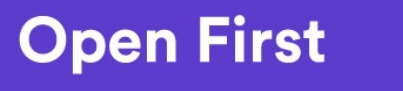

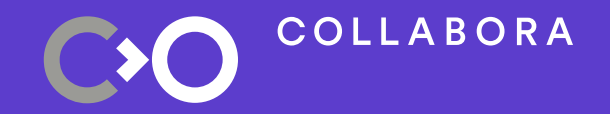

## **Future development**

## **Input bindings: hardkey & CAN**

- Input manager currently only supports runtime application of key bindings
- Create helper module adding support for high-level CAN bindings allowing use of CAN inputs
- Create helper module showing example configuration of bindings (e.g. file on disk configuring actions to be taken when keys pressed)

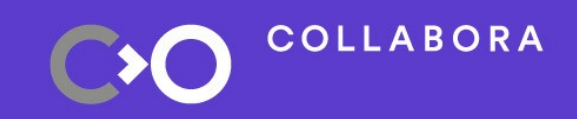

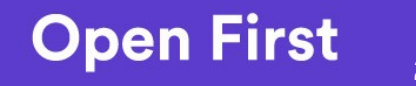

## **Input bindings: touch gesture**

- Touch gesture bindings currently only support set number of fingers
	- Example: three fingers on screen triggers binding
- Add example swipe gesture recognition to allow switching between applications
- Allow gesture navigation to be customised through configuration

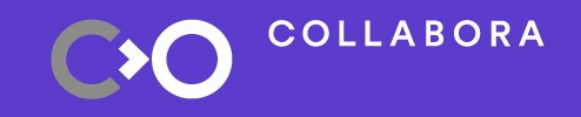

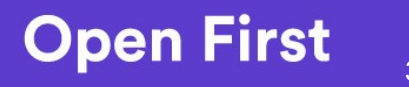

#### **Input manager design**

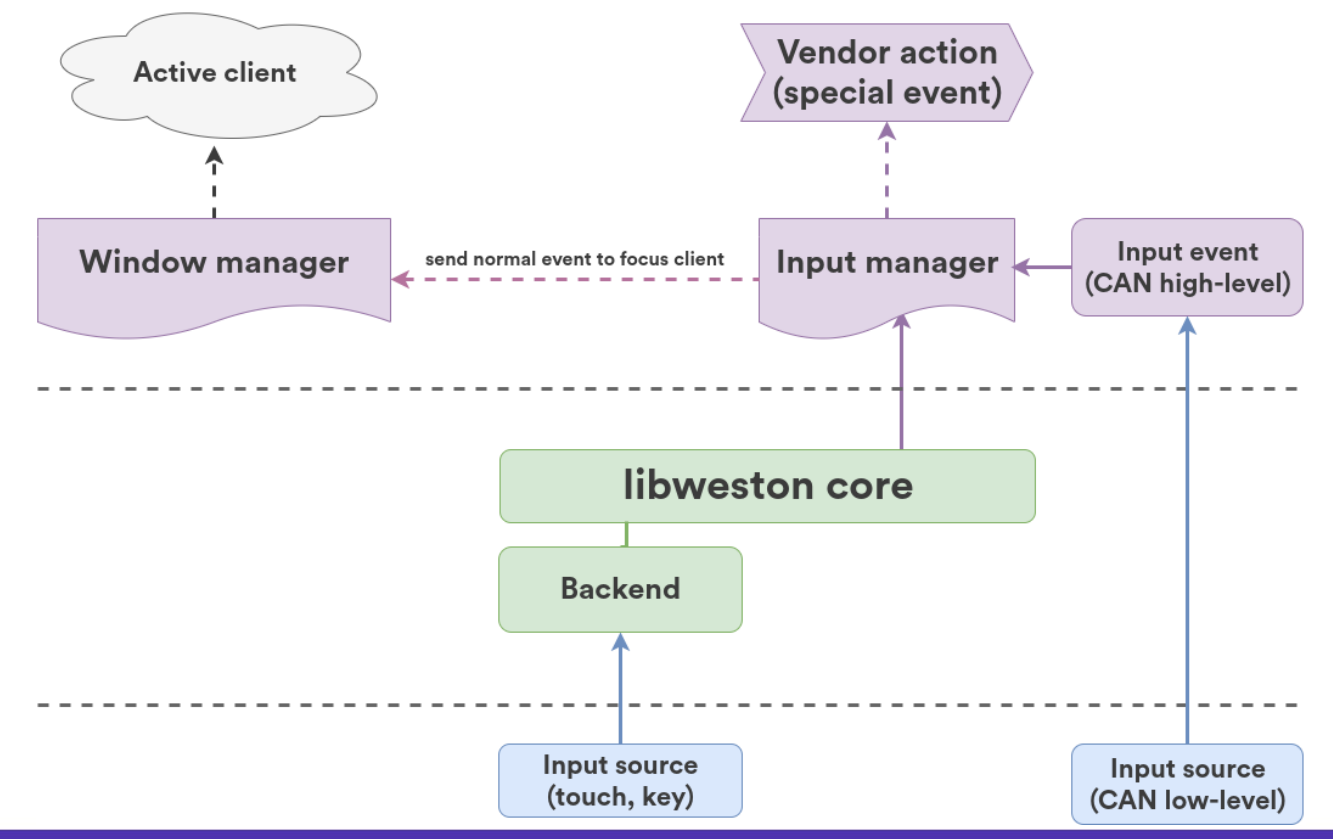

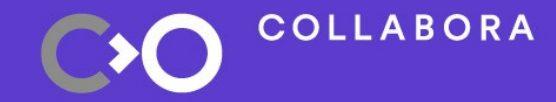

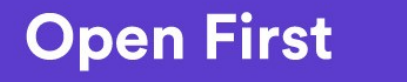

## **Multiple backend support**

- Presently being developed by ADIT with support from Collabora
- Multiple backends to support heterogeneous environment: some output via DRM/KMS, other output into virtualised display (safety-critical/IC domain), other output into remote display (second-screen/RSE)
- Requires capability for multiple simultaneous hardware backends
- Preliminary work being done before upstream

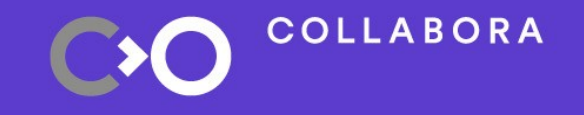

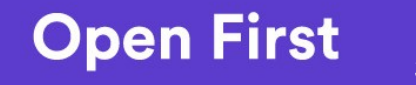

### **Miscellaneous items**

- Support for overlapping outputs: required for efficient virtualisation / remote display to present same content to multiple displays without hardware assistance
- Advanced display configuration: allow shell to prepare UI for reconfigured output before output becomes active
- libwayland integration with SMACK to query client label

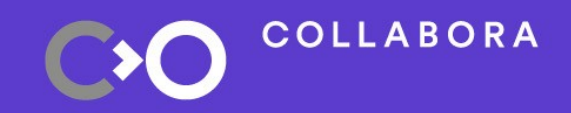

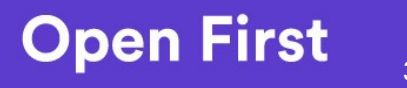

## **CIAT integration**

- Much work gone into upstream Weston test suite recently
- GL support for headless renderer designed to allow aggressive testing on development or headless devices
- Not currently integrated with AGL testcases and CI
- After CES demo work complete, develop test plan and integrate tests into AGL infrastructure

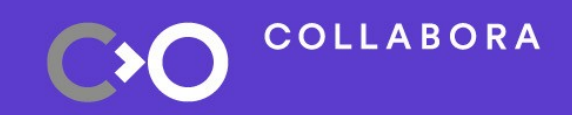

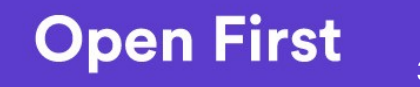

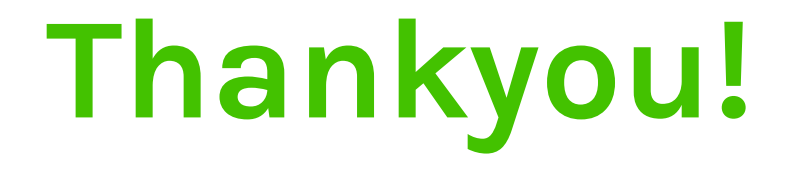

#### daniels@collabora.com

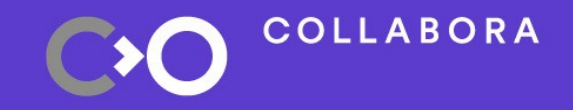

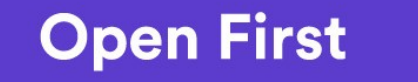

35